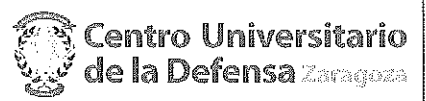

# **CONCURSO PÚBLICO CONTRATACIÓN DE PROFESORES CONVOCATORIA A LA ENTREVISTA**

En Zaragoza, a 25 de Agosto de 2014, reunidos los miembros

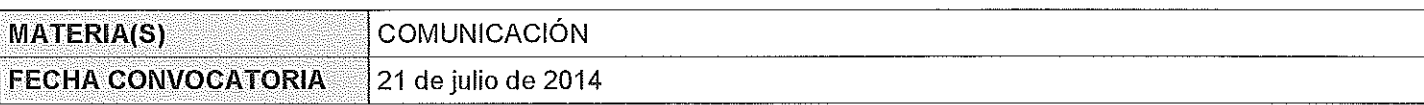

#### Miembros de la Comisión:

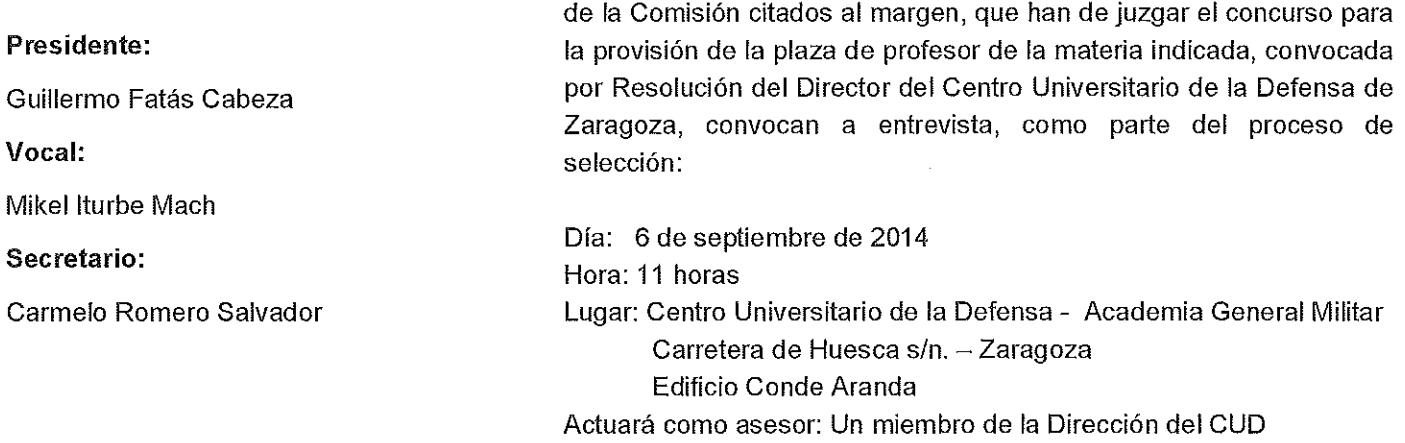

## Candidatos Convocados a la entrevista (orden alfabético de actuación comenzando por la letra

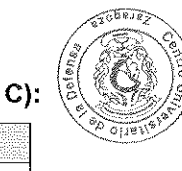

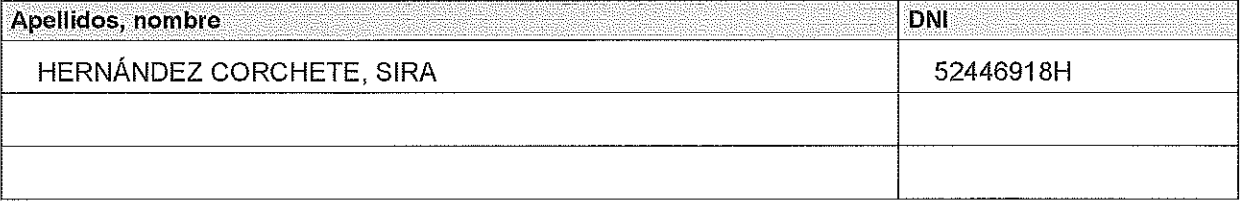

## Según el apartado 3.2 de la convocatoria:

En el momento de presentarse a la entrevista, los candidatos preseleccionados y previamente convocados para la misma, aportarán:

- DNI o Pasaporte.
- Originales de los títulos oficiales.
- Certificación académica en la que consten todas las calificaciones obtenidas en los estudios universitarios y las fechas de obtención de las mismas.
- Originales acreditativos de todos los méritos alegados en el curriculum.
- En el caso de extranjeros, los permisos correspondientes de residencia que le permitieran eventualmente ser contratado.
- Fotocopia simple de todos los anteriores, que será cotejada por la comisión de selección y que quedará depositada en el CUD.

## Según el apartado 5 de la convocatoria:

La comisión valorará especialmente la capacidad de los candidatos para impartir la docencia de sus materias en inglés, tanto a través de la valoración del curriculum como de la entrevista.

En la entrevista personal debatirá con el entrevistado, enjuiciará y valorará la adecuación del candidato al perfil de la plaza, su adaptación al tipo de tareas que ha de realizar, así como su destreza docente. La comisión podrá contar durante las entrevistas con el asesoramiento de expertos adicionales si lo consideran conveniente, nombres que serán hechos públicos en la convocatoria de la misma.

Durante la entrevista para las plazas de Ayudante Doctor, el candidato hará una exposición breve de su proyecto docente para una asignatura correspondiente a la materia de la plaza, en un tiempo máximo de quince minutos.

El candidato contestará a todas las preguntas que la comisión le formule, que estarán dirigidas a formarse un juicio acerca de la idoneidad del candidato.

También se considerará su compromiso con el CUD en lo referente al punto 3 de la cláusula segunda del convenio de adscripción del CUD a la Universidad de Zaragoza.

Esta entrevista se valorará con un máximo de 40 puntos.

## Criterios adicionales de la Comisión:

Los candidatos deben presentar un resumen escrito de su proyecto docente de extensión que no supere las 800 palabras (o 5000 caracteres, incluidos espacios en blanco), con una tolerancia del 10 %.

En la exposición (que será verbal y sin apoyo de otros recursos audiovisuales) de su propuesta docente se valorará:

- Claridad de exposición
- Definición del contexto docente de la asignatura y perfil de los estudiantes
- Establecimiento de objetivos y competencias coherentes
- La propuesta de recursos y metodologías consistentes con los anteriores.
- Definición de criterios de evaluación en concordancia con los objetivos, competencias y contexto.

Concluido el acto se levanta la sesión por el Presidente, de lo que, como Secretario doy fe, con el visto bueno del Presidente.

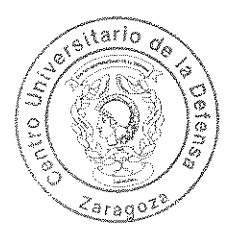

ESTA ACTA SE PUBLICA EN EL TABLÓN OFICIAL.